#### **МУНИЦИПАЛЬНОЕ АВТОНОМНОЕ ОБЩЕОБРАЗОВАТЕЛЬНОЕ УЧРЕЖДЕНИЕ «СРЕДНЯЯ ОБЩЕОБРАЗОВАТЕЛЬНАЯ ШКОЛА П. ТЕПЛИЧНЫЙ МУНИЦИПАЛЬНОГО ОБРАЗОВАНИЯ «ГОРОД САРАТОВ»**

Принята решением Педагогического совета Протокол № 1 от 31.08.2023 г.

УТВЕРЖДЕНА Приказом директора МАОУ «СОШ п. Тепличный» от 01.09.2023 № 3

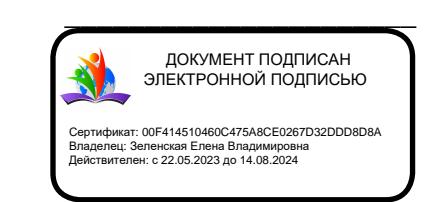

#### **Дополнительная общеобразовательная общеразвивающая программа «Робототехника с Arduino»**

Направленность: техническая Возраст обучающихся: 12-17 лет

Срок реализации: 68 часов

Разработчик: Зачетнов Сергей Эдуардович, педагог дополнительного образования

п. Тепличный 2023 г.

## **КОМПЛЕКС ОСНОВНЫХ ХАРАКТЕРИСТИК ДОПОЛНИТЕЛЬНОЙ ОБЩЕОБРАЗОВАТЕЛЬНОЙ ОБЩЕРАЗВИВАЮЩЕЙ ПРОГРАММЫ**

#### **Пояснительная записка**

Предлагаемая дополнительная общеобразовательная общеразвивающая программа «Робототехника с Arduino» (далее Программа) направлена на развитие творческих способностей детей, удовлетворение их индивидуальных потребностей в интеллектуальном совершенствовании, ориентирована на реализацию интересов детей в сфере инженерного конструирования, развитие их технологической и информационной культуры.

Рабочая программа составлена на основе программы Д.Г. Копосов «Робототехника на платформе Arduino», (Информатика. Примерные рабочие программы курсов внеурочной деятельности. 5-6, 7-9 классы: учебно методическое пособие /Под ред. Л. Л. Босовой. - М.: БИНОМ. Лаборатория знаний, 2020. - 136 с.) и книги "Руководство пользователя к набору "Умный дом" для экспериментов с конроллером Arduino" -СПб.: БХВ-Петербург, 2017 - 48 с.: ил.

*Программа рассчитана на 68 часов (2 ч в неделю). Возраст обучающихся 12-17 лет.*

Программа дополнительного образования **"Робототехника с Arduino"** позволяет объединить конструирование и программирование в одном курсе, что способствует интегрированию преподавания информатики, математики, физики, черчения, естественных наук с развитием инженерного мышления, через техническое творчество, является программой курса технической направленности. Техническое творчество — мощный инструмент синтеза знаний,закладывающий прочные основы системного мышления. Таким образом, инженерное творчество и лабораторные исследования — многогранная деятельность, которая должна стать составной частью повседневной жизни каждого обучающегося.

Для успешного проведения занятий используются разнообразные виды работ: игровые элементы, игры, дидактический и раздаточный материал, физкультминутки, кроссворды, головоломки, проекты, исследования, программирование и моделирование в среде Tinkercad, что позволяет проводить занятия и выполнять проекты в дистанционной форме.

#### **Цель:**

- повышение мотивации к изучению предметов естественноматематического цикла (физика, информатика, математика, технология);
- знакомство с основными принципами механики, с основами

программирования в графическом и текстовом языках;

- понимание важности межпредметных связей;
- формирование целостного миропонимания и современного научного мировоззрения.
- обучение основам робототехники,программирования, развитие творческих способностей в процессеконструирования и проектирования.

#### *Задачи:*

- изучение первоначальных знаний о конструкции робототехнических устройств;
- ознакомление с правилами безопасной работы с инструментами;
- ознакомление с программированием робототехнических устройств;
- формирование общенаучных и технологических навыков конструирования и проектирования;
- умение работать в коллективе, эффективно распределять обязанности;
- развитие психофизиологических качеств обучающихся: память, внимание, способность логически мыслить, анализировать.
- развивать умения излагать мысли в четкой логической последовательности, отстаивать свою точку зрения, анализировать ситуацию и самостоятельно находить ответы на вопросы путем логических рассуждений.

Занятия проводятся 1 раз в неделю по 2 часа, 68 ч. в год. Программой предусмотрено проведение 26 практических работ.

#### **Ожидаемые результаты:**

#### **Личностные УУД**

- готовность к самоидентификации в окружающем мире на основе критического анализа информации, отражающей различные точки зрения на смысл и ценности жизни;
- умение создавать и поддерживать индивидуальную информационную среду, обеспечивать защиту значимой информации и личную информационную безопасность, развитие чувства личной ответственности за качество окружающей информационной среды;
- приобретение опыта использования информационных ресурсов общества

и электронных средств связи в учебной и практической деятельности;

- умение осуществлять совместную информационную деятельность, в частности при выполнении учебных проектов;
- повышение своего образовательного уровня и уровня готовности к продолжению обучения с использованием ИКТ.

## **Метапредметные**

### *Познавательные УДД*

- начало формирования навыка поиска необходимой информации для выполнения учебных заданий;
- сбор информации;
- обработка информации *(с помощью ИКТ);*
- анализ информации;
- передача информации (устным, письменным, цифровым способами);
- самостоятельно выделять и формулировать познавательную цель;
- использовать общие приёмы решения задач;
- контролировать и оценивать процесс и результат деятельности;
- моделировать, т.е. выделять и обобщенно фиксировать группы существенных признаков объектов с целью решения конкретных задач.
- подведение под понятие на основе распознавания объектов, выделения существенных признаков;
- синтез, сравнение;
- классификация по заданным критериям;
- установление аналогий;
- построение рассуждения.

#### *Регулятивные УУД*

- навыки умения формулировать и удерживать учебную задачу;
- преобразовывать практическую задачу в познавательную;
- ставить новые учебные задачи в сотрудничестве с учителем;
- выбирать действия в соответствии с поставленной задачей и условиями её реализации;
- умение выполнять учебные действия в устной форме;
- использовать речь для регуляции своего действия;
- сличать способ действия и его результат с заданным эталоном с целью обнаружения отклонений и отличий от эталона;
- адекватно воспринимать предложения учителей, товарищей, родителей и других людей по исправлению допущенных ошибок;
- выделять и формулировать то, что уже усвоено и что еще нужно усвоить, определять качество и уровня усвоения;

#### *Коммуникативные УУД*

В процессе обучения дети учатся:

- работать в группе, учитывать мнения партнеров, отличные от собственных;
- ставить вопросы;
- обращаться за помощью;
- формулировать свои затруднения;
- предлагать помощь и сотрудничество;
- договариваться о распределении функций и ролей в совместной деятельности;
- слушать собеседника;
- договариваться и приходить к общему решению;
- формулировать собственное мнение и позицию;
- осуществлять взаимный контроль;
- адекватно оценивать собственное поведение и поведение окружающих.
- Результативность программы
- Ожидаемые результаты обучения умение самостоятельно осуществлять творческие проекты с помощью Arduino

#### **Планируемые результаты:**

- обучающийся должен знать: историю российского технического моделирования;
- правила безопасности работы с инструментами;
- электронные и микропроцессорные модули мехатронных и робототехнических систем;
- основы разработки алгоритмов и составления программ управления роботом;
- проводить настройку и отладку конструкции робота.

### **Обучающийся должен уметь:**

- создавать и поддерживать индивидуальную информационную среду обеспечивать защиту значимой информации и личную информационную безопасность, развитие чувства личной ответственности за качество окружающей информационной среды;
- использовать информационные ресурсы общества и электронных средств связи в учебной и практической деятельности;
- осуществлять совместную информационную деятельность, в частности при выполнении учебных проектов;
- повышать свой образовательный уровень и уровень готовности кпродолжению обучения с использованием ИКТ;
- планировать деятельность: определять последовательность промежуточных целей с учётом конечного результата, составлять план и последовательность действий; прогнозировать результат деятельности и его характеристики;
- владеть навыками разработки макетов информационных, механических, электронных и микропроцессорных модулей мехатронных и робототехнических систем;
- владеть основами разработки алгоритмов и составления программ управления роботом; умение проводить настройку и отладку конструкции робота.

Программа рассчитана на 1 год обучения. При организации процесса обученияв рамках данной программы предполагается применением следующих педагогических технологий обучения: организация самостоятельной работы, проектной деятельности, самоконтроля, рефлексивного обучения, организация работы в парах.

**Форма оценки** - демонстрация, защита работы, выступление перед зрителями, итоговый показ проекта.

#### **Учебный план**

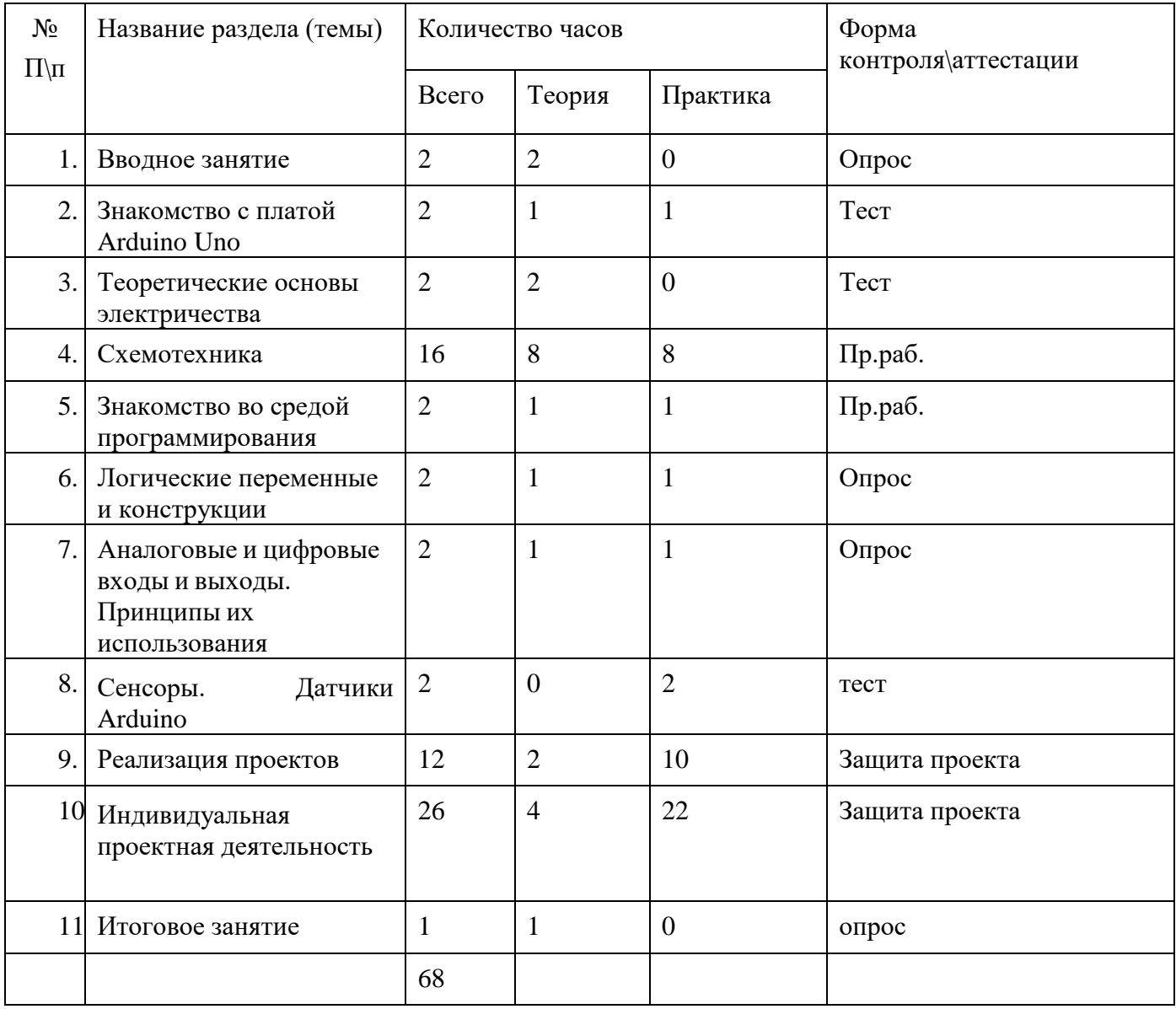

# **1. Вводное занятие. Техника безопасности при работе в компьютерном классе.Общий обзор курса.**

Техника безопасности при работе в компьютерном классе и электробезопасность. Современное состояние робототехники и микроэлектроники в мире и в нашей стране.

# **2. Знакомство с платой Arduino Uno.**

Структура и состав микроконтроллера. Пины.

#### **3. Теоретические основы электричества**.

Управление электричеством. Законы электричества. Как быстро строить схемы:

макетная плата. Чтение электрических схем. Управление светодиодом.

Мультиметр основы. Электронные измерения

# **4. Схемотехника**

Параллельное и последовательное подключение. Принцип работы переключателя. Принцип работы резистора. Эксперименты с резистором. Принцип работы переключателя. Светодиоды. Принцип работы зуммера и переключателя. Принцип работы конденсатора. Эксперименты с конденсатором. Простая схема со светодиодами. Эксперименты с фотодиодом. Принцип работы сигнализации. Эксперименты с диодами. Эксперимент светодиод-фотодиод, «таймер 555». «Опыты с герконом». «Пульт для контроллера».

# **5. Знакомство со средой программирования**

Подпрограммы: назначение, описание и вызов. Параметры, локальные и глобальные переменные. Логические конструкции.

# **6. Логические переменные и конструкции**

Особенности подключения кнопки. Устранение шумов с помощью стягивающих и подтягивающих резисторов. Программное устранение дребезга. Булевые переменные и константы, логические операции.

### **7. Аналоговые и цифровые входы и выходы. Принципы их использования**

Аналоговые и цифровые сигналы, понятие ШИМ. Управление устройствами с помощью портов, поддерживающих ШИМ. Циклические конструкции, датчик случайных чисел.

# **8. Сенсоры. Датчики Arduino.**

Роль сенсоров в управляемых системах. Сенсоры и переменные резисторы. Делитель напряжения. Потенциометр. Аналоговые сигналы на входе Arduino. Использование монитора последовательного порта для наблюдений запараметрами системы.

#### **9. Реализация проектов**

Пректы: «Маячок», «Маячок с нарастающей яркостью», «Светильник с управляемой яркостью», «Терменвокс», «Пульсар», «Ночной светильник», «Кнопка + светодиод», «Светофор», «RGB светодиод», «Мерзкое пианино», «Бегущий огонек».,«Кнопочный переключатель», «Кнопочные ковбои», «Охранная система», «Термометр», «Секундомер», «Мой робот», «Колесная база - Колесница», «Танец колесницы», «Колесница в плену», «Колесница на дороге». Знакомство с резисторами, светодиодами. Сборка схем. Программирование: функция digitalWrite. Таблица маркировки резисторов. Мигание в противофазе. Подключение потенциометра. Аналоговый вход.

Терменвокс. Подключение фоторезистора, пьезопищалки. Воспроизведение звука. Последовательное и параллельное подключение резисторов.

Фоторезистор. Особенности подключения и программирования кнопки.

Моделирование работы дорожного трехцветного светофора. Подключение и программирование RGB-светодиода. Знакомство с устройством и функциями транзистора. Подключение и программирование устройств с транзисторами и светодиодной шкалой. Подключение и программирование устройств с транзисторами и светодиодной шкалой. Подключение трех кнопок и пьезопищалки. Понятие «дребезг» контактов. Триггер. Программирование музыки. Создание игрушки на реакцию: на быстроту нажатия кнопки по сигналу. Подключение семисегментного индикатора. Подключение инфракрасного датчика.

# **10.Робототехника на базе ARDUINO**

Сборка мобильного робота на основе двухмоторной платформы. Платы расширения – шилды (Arduino shield). Подключение двигателей. Типы движения робота. Программное управление движением платформы по сложнойтраектории (движение по кругу, по спирали). Подключение инфракрасного дальномера. Управление с обратной связью. Движение вдоль стены. Алгоритм выхода из лабиринта. Аналоговые и цифровые датчики (преимущества и недостатки цифровых и аналоговых датчиков). Обнаружение белых и черных участков поверхности (усреднение аналогового сигнала). Движение робота в пределах границ (танец в круге, между двумя параллельными линиями).

Обнаружение перекрестков. Движение робота по сложным траекториям (программирование). Обзор регуляторов. Пропорциональное управление.

Пропорционально-дифференциальное управление. Пропорциональноинтегрально-дифференциальное управление.

# **11.Индивидуальная проектная деятельность.**

Работа над индивидуальным проектом (обсуждение идей, темы проектов, информации). Разработка плана (формулирование цели проекта, составление графика работы над проектом). Алгоритм подготовки выступления. Подготовка выступления.

#### **12. ИТОГОВОЕ занятие**

Практика: Защита индивидуальных и коллективных проектов.

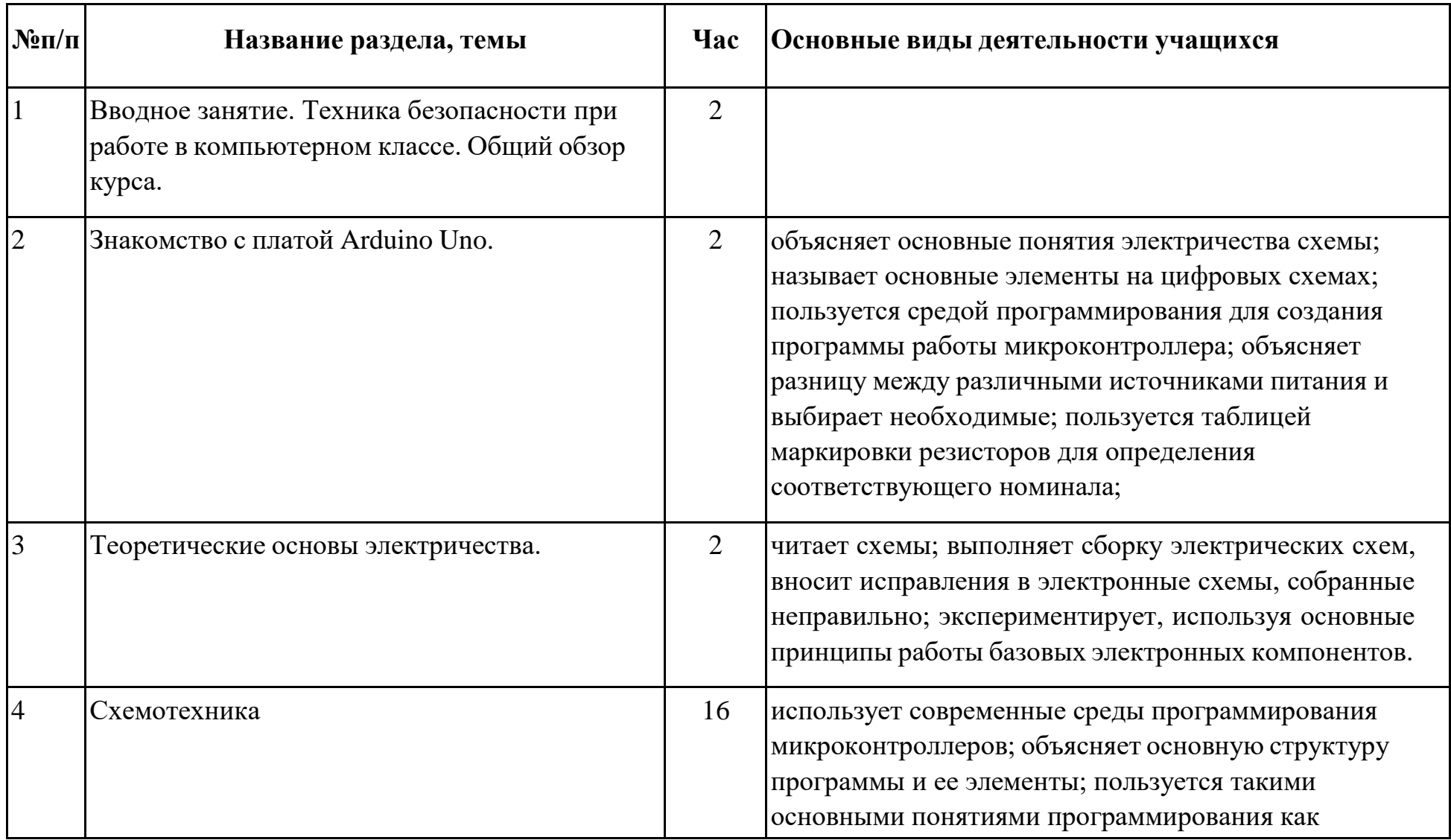

# **Тематическое планирование**

.

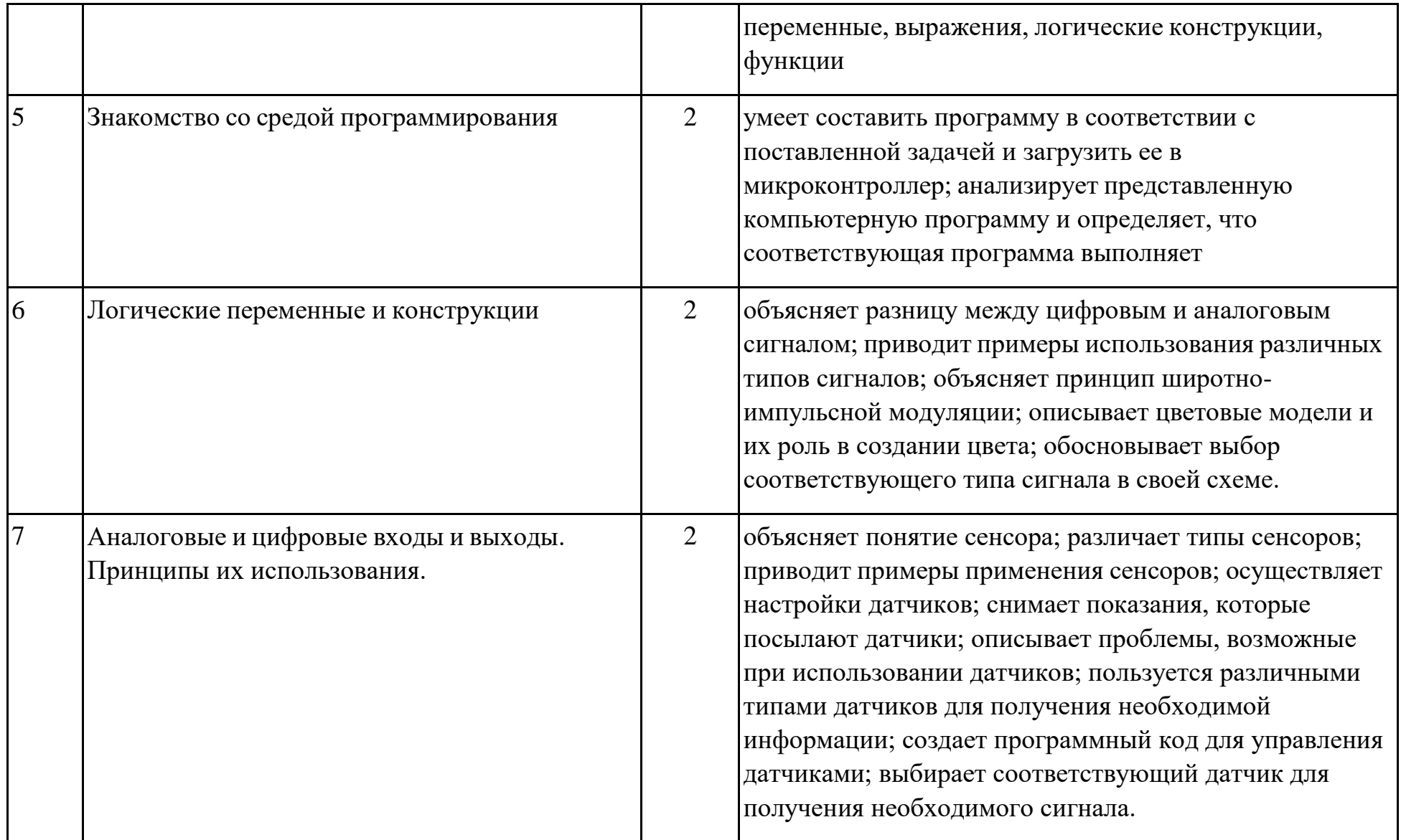

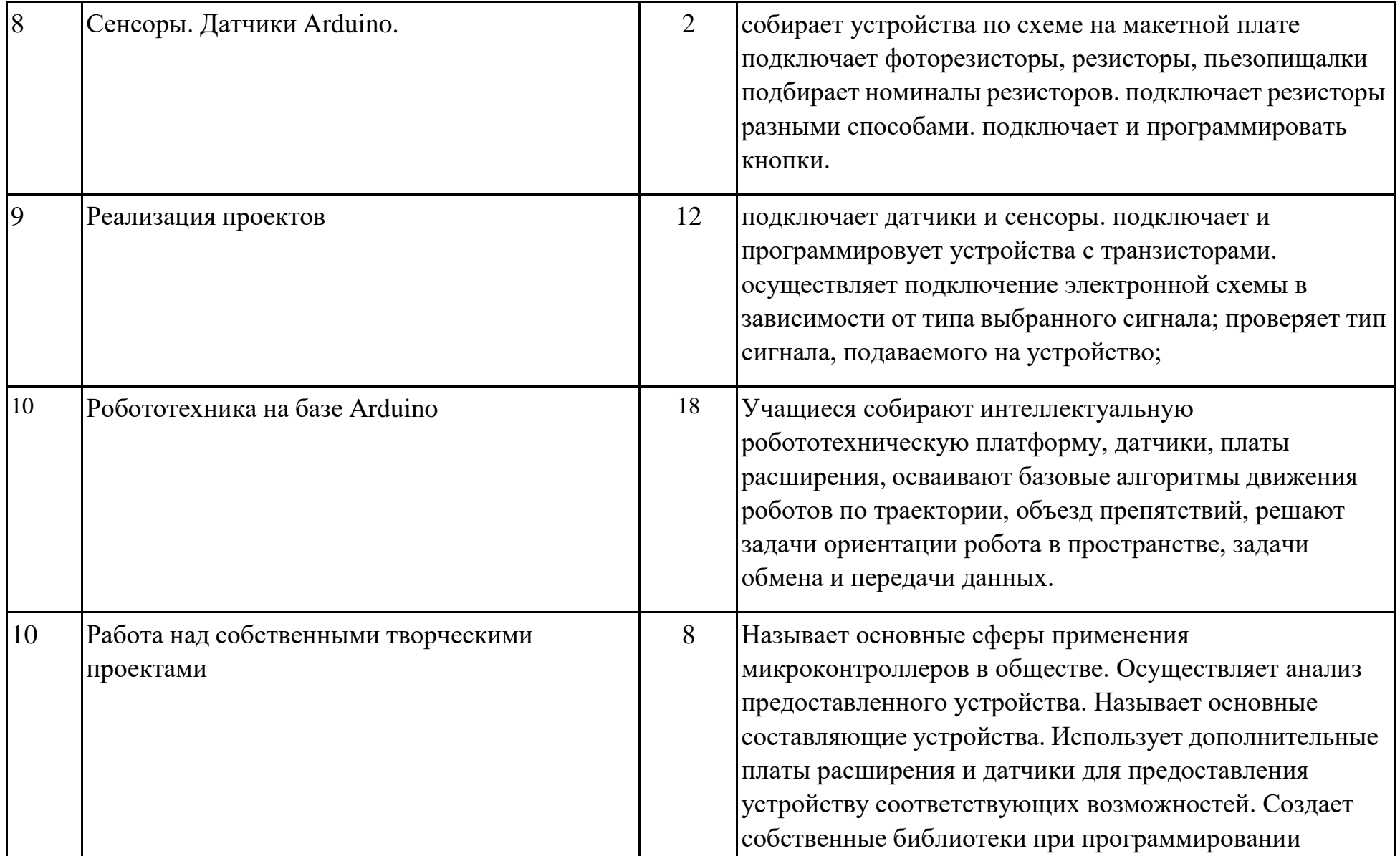

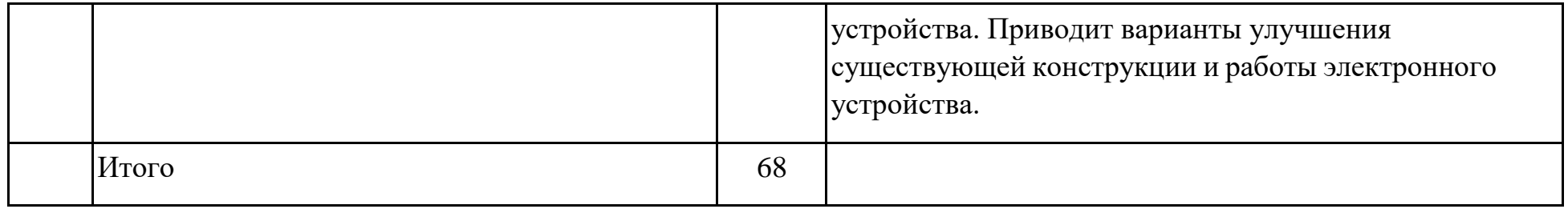

#### **1.Методическое обеспечение**

Теоретические занятия могут проходить в **форме** лекции, консультации, демонстрации, презентации, круглого стола или беседы. Практические занятия могут проводиться в **форме** семинара, мастер-класса, совместной работы, самостоятельной работы, презентации или конкурса. Выбор той или иной формы определяется особенностями учеников.

Занятия по программе проводятся на основе общих педагогических принципов:

**технологии проектного обучения** – включает в себя проектирование предполагаемого результата, который достигается в процессе обучения. Используемые методы: объяснительно-иллюстративный, тренинговый, проблемный, поисковый. Обучение должно быть доступным (принцип предполагает последовательное усложнение практических заданий – в создании проектов программ);

**технологии исследовательского обучения** – направленной на исследование и открытие нового. Используемые методы: эвристический, проблемный, поисковый.

**технологии игрового обучения** – активные методы обучения, способствующие раскрытию творческого потенциала учащихся.

Данная Программа предполагает знакомство с основными понятиями, используемыми в языках программирования высокого уровня, решение большого количества творческих задач, многие из которых моделируют процессы и явления из таких предметных областей, как информатика, алгебра, геометрия, география, физика и др. Многие задания составлены таким образом, чтобы они решались **методами** учебно-исследовательской и проектной деятельности. Большинство заданий встречаются в разных темах для того, чтобы показать возможности решения одной и той же задачи или проблемы различными средствами, обеспечивающими достижение требуемого результата, что в итоге приведет к способности выбирать оптимальное решение данной задачи или проблемы.

Освоение материала в основном происходит в процессе практической деятельности. Выполнение заданий в рамках программы – процесс творческий, осуществляемый через совместную деятельность педагога и детей, детей друг с другом. Преобладающий тип занятий – практикум.

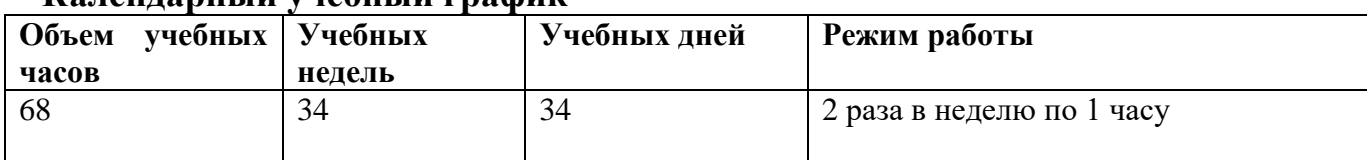

#### **Календарный учебный график**

В период школьных каникул обучение не прерывается.

### **2.Условия реализации программы**

*Материально-техническое обеспечение образовательного процесса* 

Для реализации Программы необходим отдельный учебный кабинет, который должен быть оснащен мебелью и специальным оборудованием.

Мебель: стол учительский (1), стол ученический (4), стул ученический (8);

- 1. Персональный компьютер/ноутбук(8).
- 2. Платформа Arduino

# **Требования к уровню знаний, умений и навыков по окончанию реализации программы:**

Учащиеся 12-17 лет в результате усвоения программы

#### **должны знать:**

- правила безопасной работы;
- основные компоненты конструкторов Arduino;
- конструктивные особенности различных моделей, сооружений и механизмов;
- компьютерную среды, включающую в себя графический язык программирования;
- виды подвижных и неподвижных соединений в конструкторе;
- конструктивные особенности различных роботов;
- приемы и опыт конструирования с использованием специальных элементов, и других объектов и т.д.;
- основные алгоритмические конструкции, этапы решения задач **уметь:**
- использовать основные алгоритмические конструкции для решения базовыхзадач;
- конструировать различные модели;
- использовать созданные программы;
- применять полученные знания в практической деятельности. **владеть:**
- навыками работы с роботами;
- навыками работы в среде Arduino.

#### **Материально-техническое оснащение**

Компьютер, конструктор на основе Arduino.

# **Учебно-методический комплект**

**Для учащихся:**

Основная (ЦОР):

1. <http://wiki.amperka.ru/> теоретический и практический материал, описание практикума

2. <http://robocraft.ru/page/summary/#PracticalArduino> Теоретический и практический материал

3. <http://avr-start.ru/?p=980> Электроника для начинающих. Уроки.

Дополнительная

1. [http://bildr.org](http://bildr.org/) Инструкции и скетчи для подключения различных компонентов к плате Arduin.

2э [http://arduino4life.ru](http://arduino4life.ru/) практические уроки по Arduino.

3. <http://arduino-project.net/> Видео уроки, библиотеки, проекты, статьи, книги, приложения на Android.

# **Для учителя (ЦОР):**

1. https://sites.google.com/site/arduinodoit/home Методические разработки, описание практических и лабораторных работ.

2. [http://bildr.org](http://bildr.org/) Инструкции и скетчи для подключения различных компонентов кArduino.

3. [http://arduino4life.ru](http://arduino4life.ru/) практические уроки по Arduino.

4. <http://avr-start.ru/?p=980> Электроника для начинающих. Уроки.

5. [http://edurobots.ru](http://edurobots.ru/) Занимательная робототехника.

6. [http://lesson.iarduino.ru](http://lesson.iarduino.ru/) Практические уроки Arduino.

7. [http://zelectro.cc](http://zelectro.cc/) Сообщество радиолюбителей (Arduino). Уроки, проекты, статьи и др.

8. [http://cxem.net](http://cxem.net/) Сайт по радиоэлектроники и микроэлектронике.

9. <http://arduino-project.net/> Видео уроки, библиотеки, проекты, статьи, книги, приложения Android.

10. <http://maxkit.ru/> Видео уроки, скетчи, проекты Arduino.

11. [http://arduino-diy.com](http://arduino-diy.com/) Все для Arduino. Датчики, двигатели, проекты, экраны.

12. [http://www.robo-hunter.com](http://www.robo-hunter.com/) Сайт о робототехнике и микроэлектронике.

13. [http://boteon.com/blogs/obuchayuschie-lekcii-po-arduino/uroki-po-arduino](http://boteon.com/blogs/obuchayuschie-lekcii-po-arduino/uroki-po-arduino-)oglavlenie.html?

# **Уроки по Arduino.**

14. <http://arduinokit.blogspot.ru/> Arduino-проекты. Уроки, программирование, управление и подключение.

15. <http://kazus.ru/shemes/showpage/0/1192/1.html> Электронный портал. Новости, схемы, литература, статьи, форумы по электронике.

16. <http://www.radioman-portal.ru/36.php> Портал для радиолюбителей. Уроки, проекты Arduino.

17. <http://www.ladyada.net/learn/arduino/> уроки, инструкция по Arduino.

18. <http://witharduino.blogspot.ru/> Уроки Arduino.

19. <http://arduino.ru/Reference> Проекты, среда программирования Arduino.

20. <http://a-bolshakov.ru/index/0-164> Видеоуроки, проекты, задачи.

21. <http://arduino-tv.ru/catalog/tag/arduino> Проекты Arduino.

22.[http://herozero.do.am/publ/electro/arduino/arduino\\_principialnye\\_skhemy\\_i\\_uroki/4-](http://herozero.do.am/publ/electro/arduino/arduino_principialnye_skhemy_i_uroki/4-) 1-0-32 Принципиальные схемы и уроки Arduino.

23. <http://interkot.ru/blog/robototechnika/okonnoe-upravlenie-sistemoy-arduino/> студия инновационных робототехнических решений. Уроки, проекты.

# **Литература**

1. Голиков Д.В. Scratch. 18 игровых проектов для юных программистов микроконтроллеров. - СПб.: БХВ-Петербург, 2018. - 160 с.: ил.

2. Блум Джемери Изучаем Arduino: инструменты и меторды технического волшебства:Пер. с анг. - СПб.: БХВ-Петербуг, 2018, - 336 с.: ил.

3. Момот М.В. Мобильные роботы на базе Arduino/ -2-е изд., переработ. и доп. - СПб,:БХВ-Петербург. - 336 с.: ил.

4. "Руководство пользователя к набору "Умный дом" для экспериментов с конроллером Arduino" -СПб.: БХВ-Петербург, 2017 - 48 с.: ил.

5. Информатика. Примерные рабочие программы курсов внеурочной деятельности. 5-6, 7-9 классы: учебно — методическое пособие /Под ред. Л. Л. Босовой. - М.: БИНОМ. Лаборатория знаний, 2020. - 136 с.

# **Календарно - тематическое планирование**

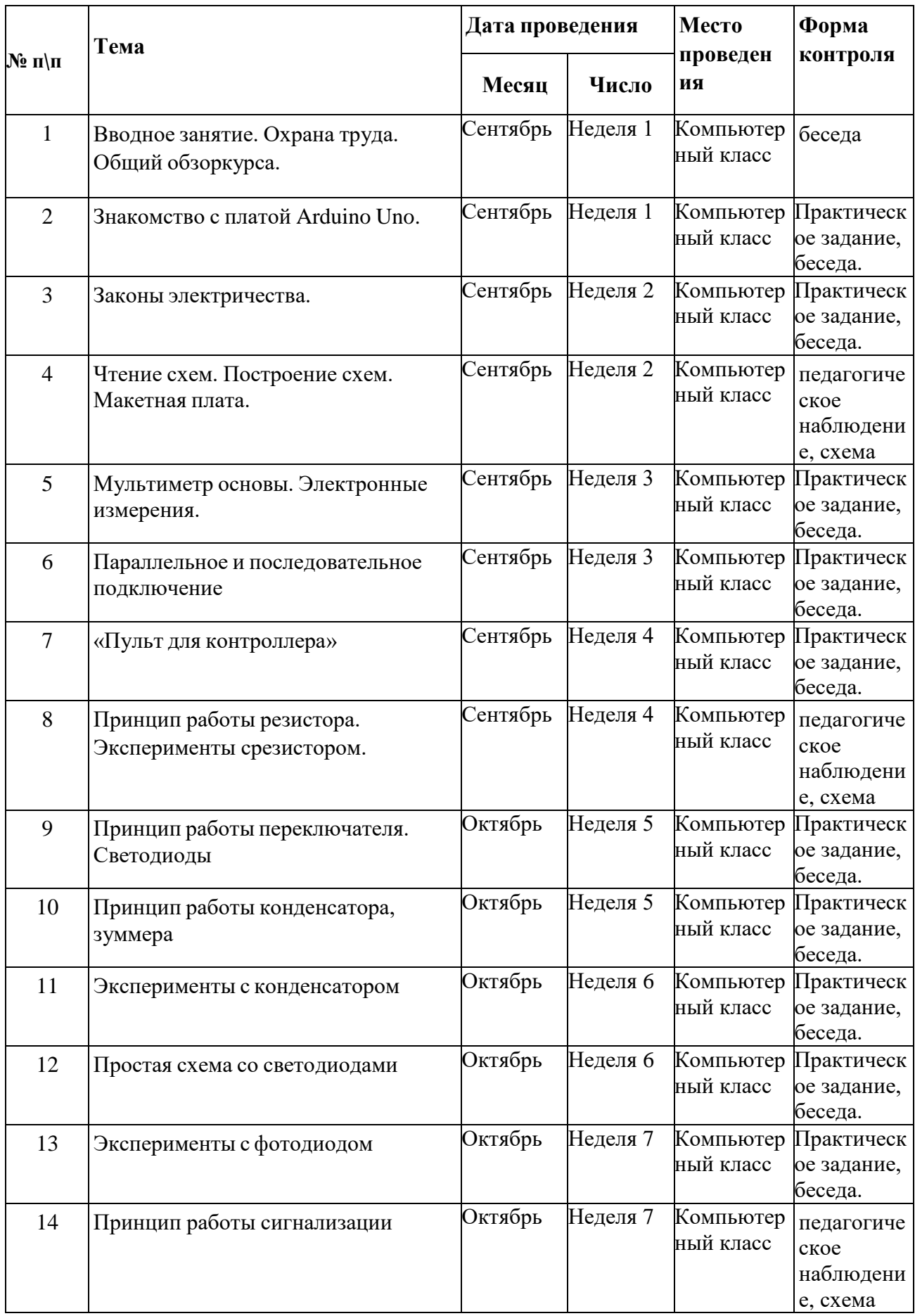

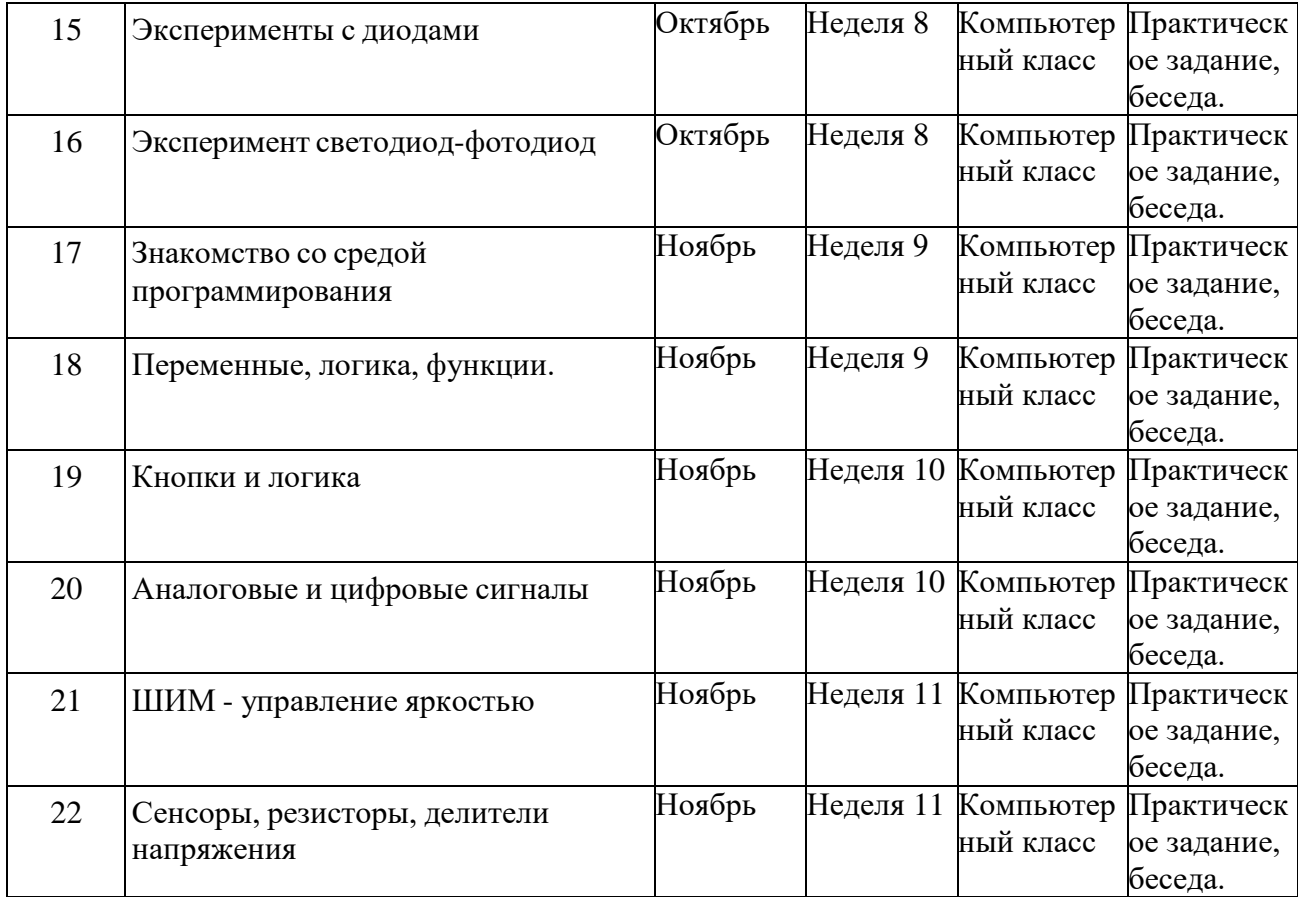

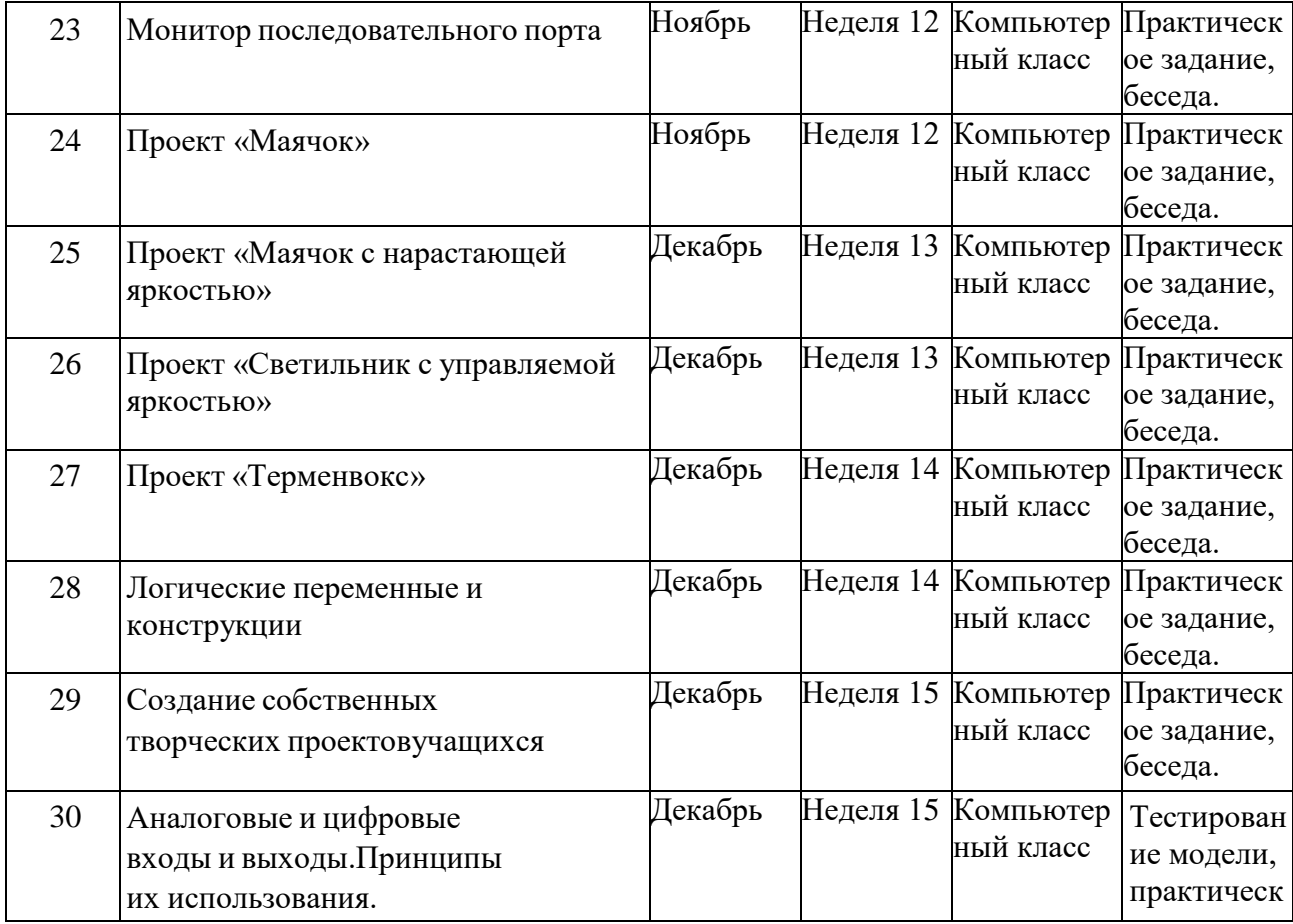

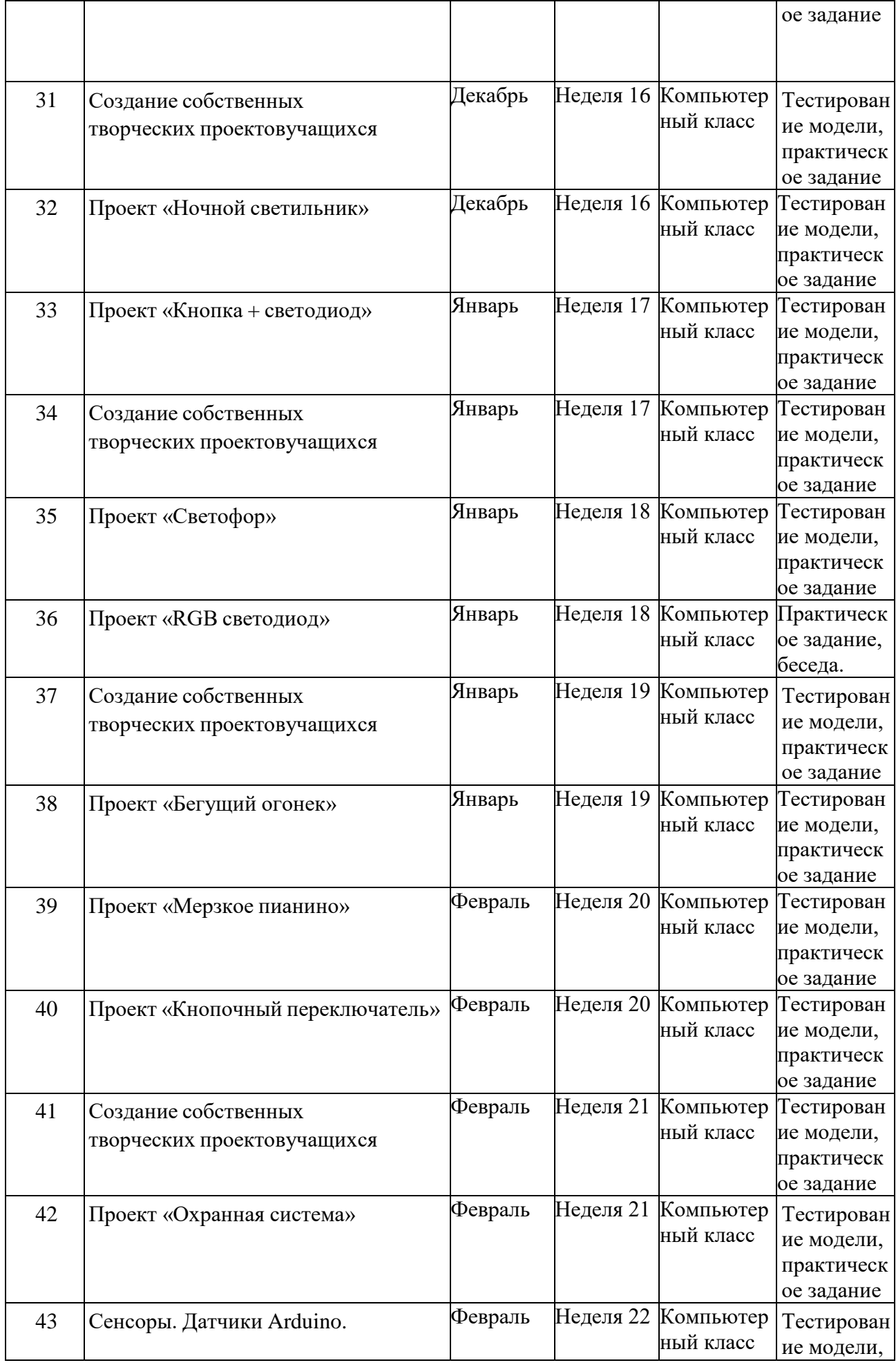

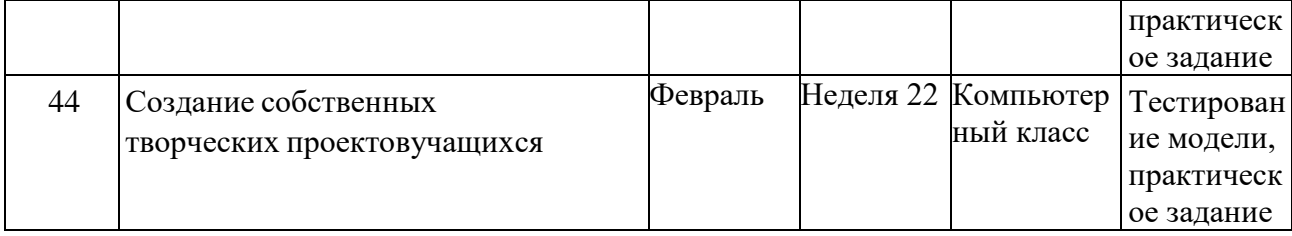

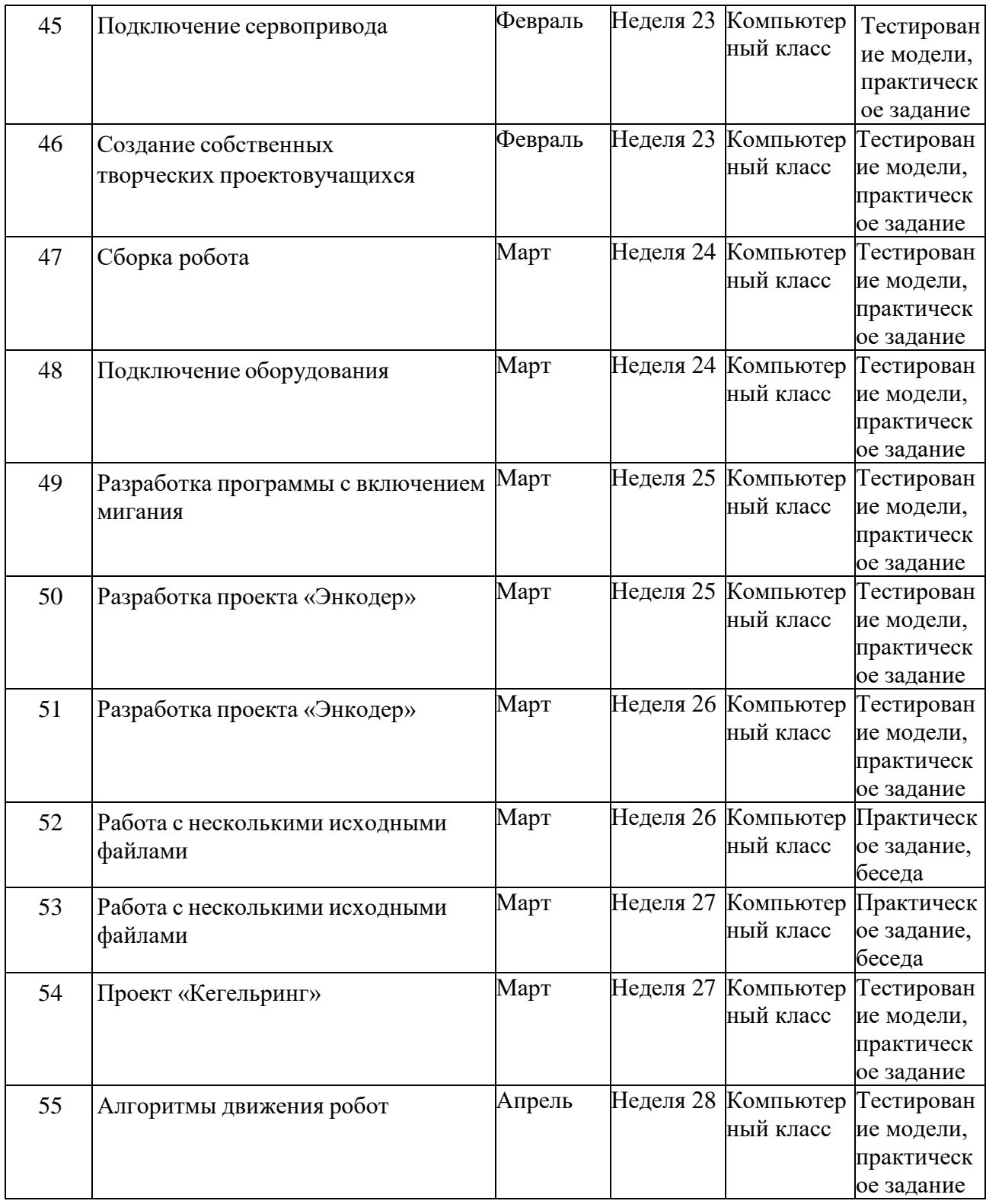

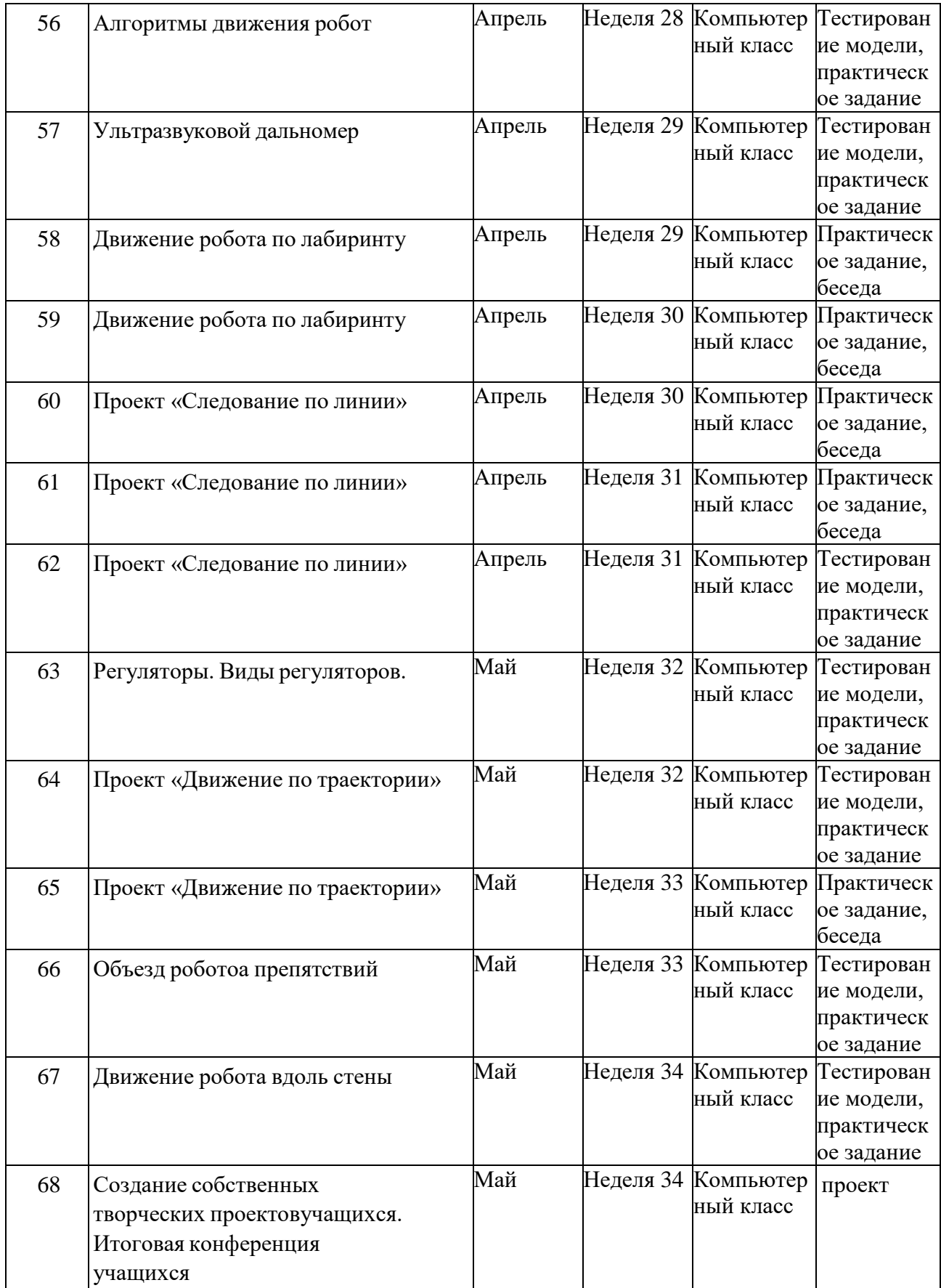